# Package 'dimensio'

June 7, 2024

<span id="page-0-0"></span>Title Multivariate Data Analysis

Version 0.8.0

Maintainer Nicolas Frerebeau <nicolas.frerebeau@u-bordeaux-montaigne.fr>

Description Simple Principal Components Analysis (PCA) and (Multiple) Correspondence Analysis (CA) based on the Singular Value Decomposition (SVD). This package provides S4 classes and methods to compute, extract, summarize and visualize results of multivariate data analysis. It also includes methods for partial bootstrap validation described in Greenacre (1984, ISBN: 978-0-12-299050-2) and Lebart et al. (2006, ISBN: 978-2-10-049616-7).

License GPL  $(>= 3)$ 

URL <https://packages.tesselle.org/dimensio/>,

<https://github.com/tesselle/dimensio>

#### BugReports <https://github.com/tesselle/dimensio/issues>

Depends  $R$  ( $> = 3.5$ )

**Imports** arkhe  $(>= 1.6.0)$ , graphics, grDevices, methods

Suggests khroma, knitr, markdown, rsvg, svglite, tinysnapshot, tinytest

VignetteBuilder knitr

Encoding UTF-8

LazyData true

RoxygenNote 7.3.1

Collate 'AllClasses.R' 'AllGenerics.R' 'annotations.R' 'augment.R' 'biplot.R' 'bootstrap.R' 'ca.R' 'coerce.R' 'data.R' 'dimensio-defunct.R' 'dimensio-deprecated.R' 'dimensio-internal.R' 'dimensio-package.R' 'get\_contributions.R' 'get\_coordinates.R' 'get\_correlations.R' 'get\_cos2.R' 'get\_data.R' 'get\_distances.R' 'get\_eigenvalues.R' 'get\_inertia.R' 'get\_variance.R' 'loadings.R' 'mca.R' 'mutators.R' 'pca.R' 'predicates.R' 'predict.R' 'reexport.R' 'screeplot.R' 'show.R' 'subset.R' 'summary.R' 'svd.R' 'tidy.R'

'tools.R' 'viz\_contributions.R' 'viz\_coordinates.R' 'viz\_cos2.R' 'viz\_ellipse.R' 'viz\_hull.R' 'wrap\_ellipses.R' 'wrap\_hull.R' 'zzz.R'

#### NeedsCompilation no

Author Nicolas Frerebeau [aut, cre] (<<https://orcid.org/0000-0001-5759-4944>>, Université Bordeaux Montaigne), Jean-Baptiste Fourvel [ctb] (<<https://orcid.org/0000-0002-1061-4642>>, CNRS), Brice Lebrun [ctb] (<<https://orcid.org/0000-0001-7503-8685>>, Logo designer), Université Bordeaux Montaigne [fnd], CNRS [fnd]

# Repository CRAN

Date/Publication 2024-06-07 11:20:02 UTC

# Contents

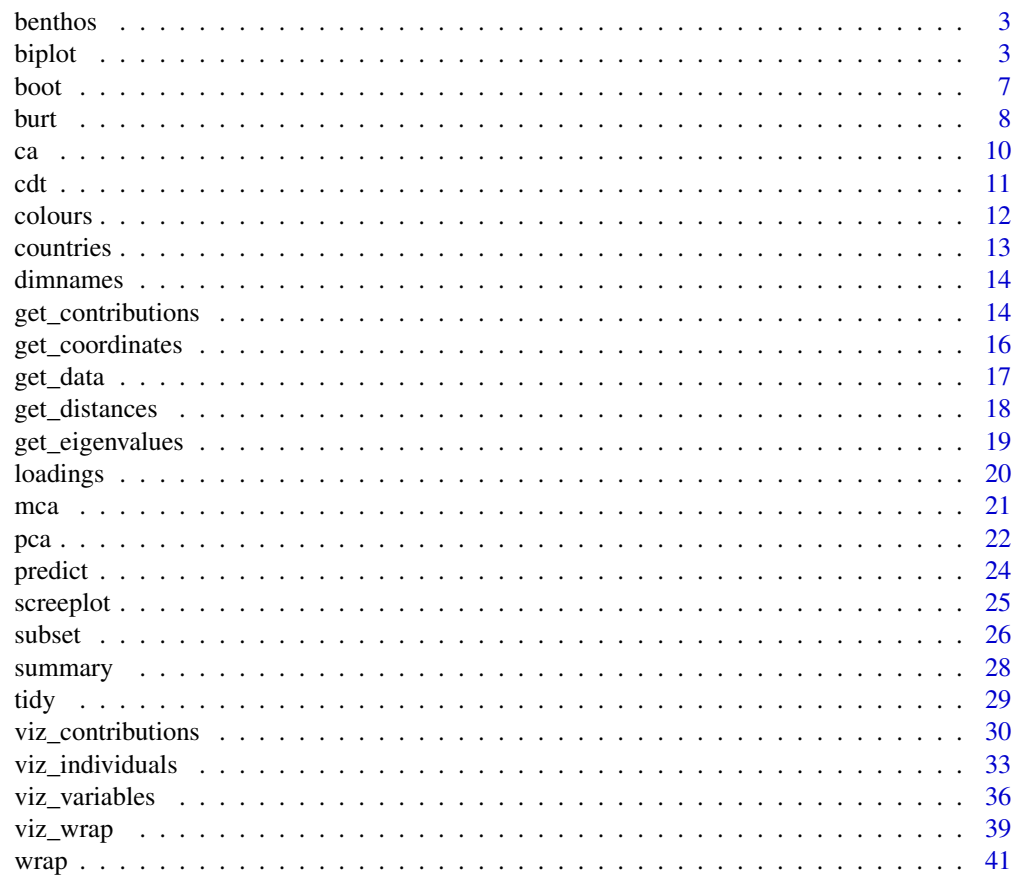

**Index** [43](#page-42-0)

<span id="page-2-1"></span><span id="page-2-0"></span>benthos *Benthos*

#### Description

Abundances of Marine Species in Sea-Bed Samples

#### Usage

benthos

# Format

A [data.frame](#page-0-0) with 13 columns (sites) and 92 rows (species).

#### Source

<http://www.carme-n.org/?sec=data7>

#### See Also

Other datasets: [colours](#page-11-1), [countries](#page-12-1)

<span id="page-2-2"></span>biplot *Biplot*

#### Description

Biplot

#### Usage

```
## S4 method for signature 'CA'
biplot(
 x,
  ...,
  axes = c(1, 2),type = c("symetric", "rows", "columns", "contributions"),
  active = TRUE,sup = TRUE,labels = NULL,
 col.rows = c("#E69F00", "#009E73"),
  col.columns = c("#56B4E9", "#F0E442"),
 cex.rows = graphics::par("cex"),
  cex.columns = graphics::par("cex"),
 pch.rows = 16,
```

```
pch.columns = 17,
 xlim = NULL,ylim = NULL,
 main = NULL,sub = NULL,legend = list(x = "topleft")\mathcal{L}## S4 method for signature 'PCA'
biplot(
 x,
  ...,
 axes = c(1, 2),type = c("form", "covariance"),
  active = TRUE,
  sup = TRUE,labels = "variables",
 col.rows = c("#E69F00", "#009E73"),
 col.columns = c("#56B4E9", "#F0E442"),
 pch = 16,
 cex = 1,
 \frac{1}{y} = 1,1wd = 2,xlim = NULL,
 ylim = NULL,
 main = NULL,sub = NULL,legend = list(x = "topleft")
```

```
\mathcal{L}
```
# Arguments

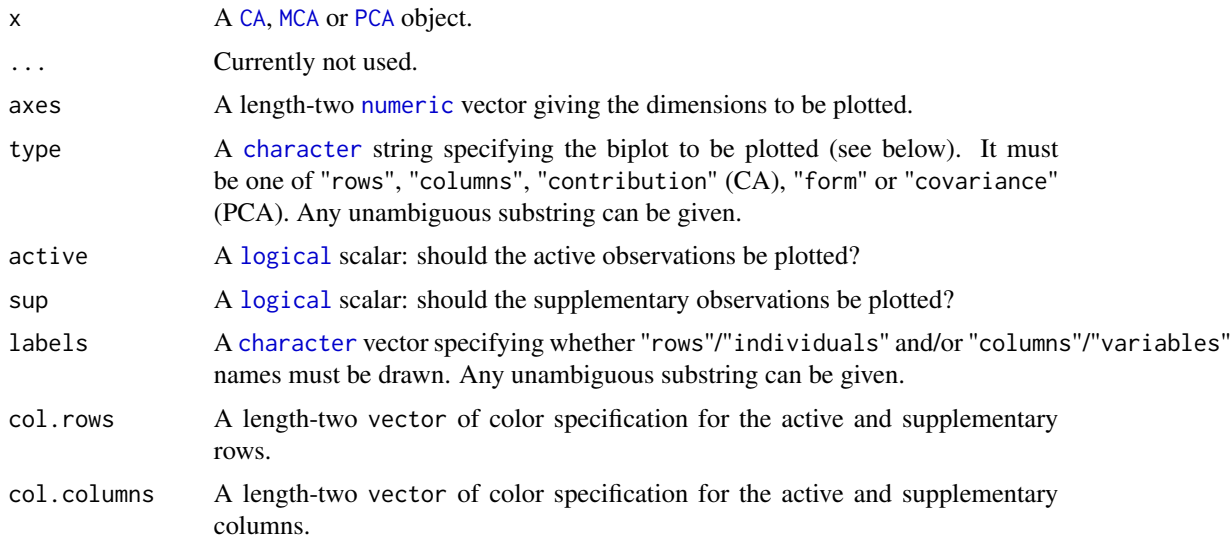

<span id="page-3-0"></span>

#### <span id="page-4-0"></span>biplot 5

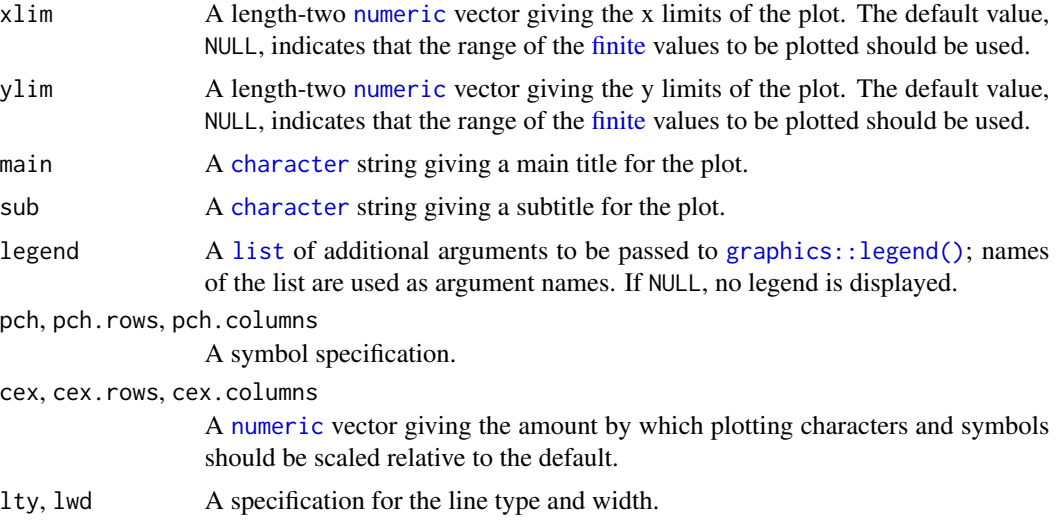

#### Details

A biplot is the simultaneous representation of rows and columns of a rectangular dataset. It is the generalization of a scatterplot to the case of mutlivariate data: it allows to visualize as much information as possible in a single graph (Greenacre 2010).

Biplots have the drawbacks of their advantages: they can quickly become difficult to read as they display a lot of information at once. It may then be preferable to visualize the results for individuals and variables separately.

#### Value

biplot() is called for its side-effects: it results in a graphic being displayed. Invisibly returns x.

#### PCA Biplots

- form (row-metric-preserving) The form biplot favors the representation of the individuals: the distance between the individuals approximates the Euclidean distance between rows. In the form biplot the length of a vector approximates the quality of the representation of the variable.
- covariance (column-metric-preserving) The covariance biplot favors the representation of the variables: the length of a vector approximates the standard deviation of the variable and the cosine of the angle formed by two vectors approximates the correlation between the two variables. In the covariance biplot the distance between the individuals approximates the Mahalanobis distance between rows.

#### CA Biplots

- symetric (symetric biplot) Represents the row and column profiles simultaneously in a common space: rows and columns are in standard coordinates. Note that the the inter-distance between any row and column items is not meaningful.
- rows (asymetric biplot) Row principal biplot (row-metric-preserving) with rows in principal coordinates and columns in standard coordinates.
- <span id="page-5-0"></span>columns (asymetric biplot) Column principal biplot (column-metric-preserving) with rows in standard coordinates and columns in principal coordinates.
- contribution (asymetric biplot) Contribution biplot with rows in principal coordinates and columns in standard coordinates multiplied by the square roots of their masses.

#### Author(s)

N. Frerebeau

## References

Aitchison, J. and Greenacre, M. J. (2002). Biplots of Compositional Data. *Journal of the Royal Statistical Society: Series C (Applied Statistics)*, 51(4): 375-92. [doi:10.1111/14679876.00275.](https://doi.org/10.1111/1467-9876.00275)

Greenacre, M. J. (2010). *Biplots in Practice*. Bilbao: Fundación BBVA.

#### See Also

Other plot methods: [screeplot\(](#page-24-1)), [viz\\_contributions\(](#page-29-1)), [viz\\_individuals\(](#page-32-1)), [viz\\_variables\(](#page-35-1)), [viz\\_wrap](#page-38-1), [wrap](#page-40-1)

```
## Replicate examples from Greenacre 2007, p. 59-68
data("countries")
```

```
## Compute principal components analysis
## All rows and all columns obtain the same weight
row_w <- rep(1 / nrow(countries), nrow(countries)) # 1/13
col_w <- rep(1 / ncol(countries), ncol(countries)) # 1/6
Y <- pca(countries, scale = FALSE, weight_row = row_w, weight_col = col_w)
## Row-metric-preserving biplot (form biplot)
biplot(Y, type = "form")
```

```
## Column-metric-preserving biplot (covariance biplot)
biplot(Y, type = "covariance", legend = list(x = "bottomright"))
```

```
## Replicate examples from Greenacre 2007, p. 79-88
data("benthos")
```

```
## Compute correspondence analysis
X \leftarrow ca(benthos)
```

```
## Symetric CA biplot
biplot(X, labels = "columns", legend = list(x = "bottomright"))## Row principal CA biplot
biplot(X, type = "row", labels = "columns", legend = list(x = "bottomright"))
```

```
## Column principal CA biplot
biplot(X, type = "column", labels = "columns", legend = list(x = "bottomright"))
```
<span id="page-6-0"></span>boot 7 and 7 and 7 and 7 and 7 and 7 and 7 and 7 and 7 and 7 and 7 and 7 and 7 and 7 and 7 and 7 and 7 and 7 and 7 and 7 and 7 and 7 and 7 and 7 and 7 and 7 and 7 and 7 and 7 and 7 and 7 and 7 and 7 and 7 and 7 and 7 and 7

```
## Contribution CA biplot
biplot(X, type = "contrib", labels = NULL, legend = list(x = "bottomright"))
```
#### boot *Partial Bootstrap Analysis*

#### Description

Checks analysis with partial bootstrap resampling.

#### Usage

```
## S4 method for signature 'CA'
bootstrap(object, n = 30)
```
## S4 method for signature 'PCA' bootstrap(object, n = 30)

#### Arguments

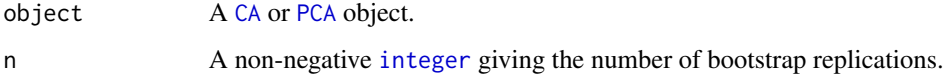

#### Value

Returns a [BootstrapCA](#page-0-0) or a [BootstrapPCA](#page-0-0) object.

# Author(s)

N. Frerebeau

#### References

Greenacre, Michael J. *Theory and Applications of Correspondence Analysis*. London: Academic Press, 1984.

Lebart, L., Piron, M. and Morineau, A. *Statistique exploratoire multidimensionnelle: visualisation et inférence en fouille de données*. Paris: Dunod, 2006.

Lockyear, K. (2013). Applying Bootstrapped Correspondence Analysis to Archaeological Data. *Journal of Archaeological Science*, 40(12): 4744-4753. [doi:10.1016/j.jas.2012.08.035.](https://doi.org/10.1016/j.jas.2012.08.035)

Ringrose, T. J. (1992). Bootstrapping and Correspondence Analysis in Archaeology. *Journal of Archaeological Science*, 19(6): 615-629. [doi:10.1016/03054403\(92\)90032X.](https://doi.org/10.1016/0305-4403%2892%2990032-X)

#### Examples

```
## Bootstrap on CA
## Data from Lebart et al. 2006, p. 170-172
data("colours")
## Compute correspondence analysis
X <- ca(colours)
## Bootstrap (30 replicates)
Y \leftarrow bootstrap(X, n = 30)## Not run:
## Get replicated coordinates
get_replications(Y, margin = 1)
get_replications(Y, margin = 2)
## End(Not run)
## Plot with ellipses
viz_rows(Y)
viz\_tolerance(Y, margin = 1, level = c(0.68, 0.95))viz_columns(Y)
viz\_tolerance(Y, margin = 2, level = c(0.68, 0.95))## Plot with convex hulls
viz_columns(Y)
viz_hull(Y, margin = 2)
## Bootstrap on PCA
## Compute principal components analysis
data("iris")
X <- pca(iris)
## Bootstrap (30 replicates)
Y \leq - bootstrap(X, n = 30)
## Plot with ellipses
viz_variables(Y)
viz\_tolerance(Y, margin = 2, level = c(0.68, 0.95))
```
<span id="page-7-1"></span>burt *Burt Table*

# Description

Computes the burt table of a factor table.

<span id="page-7-0"></span>

<span id="page-8-0"></span>burt 2008 and 2008 and 2008 and 2008 and 2008 and 2008 and 2008 and 2008 and 2008 and 2008 and 2008 and 2008 a

# Usage

burt(object, ...)

```
## S4 method for signature 'data.frame'
burt(object, exclude = NULL, abbrev = TRUE)
```
# Arguments

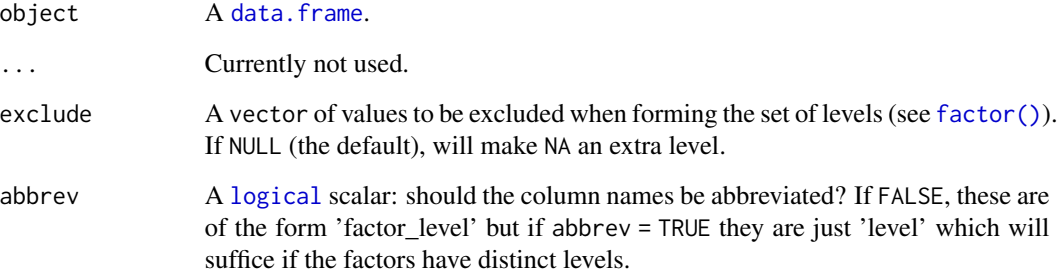

# Value

A symetric [matrix](#page-0-0).

#### Author(s)

N. Frerebeau

# See Also

Other tools: [cdt\(](#page-10-1))

```
## Create a factor table
x < - data.frame(
 A = c("a", "b", "a"),
 B = c("x", "y", "z"))
## Complete disjunctive table
cdt(x)
## Burt table
burt(x)
```
<span id="page-9-1"></span><span id="page-9-0"></span>Computes a simple correspondence analysis based on the singular value decomposition.

#### Usage

```
ca(object, ...)
## S4 method for signature 'data.frame'
ca(object, rank = NULL, sup_{row} = NULL, sup_{col} = NULL)## S4 method for signature 'matrix'
ca(object, rank = NULL, sup_{row} = NULL, sup_{col} = NULL)
```
#### Arguments

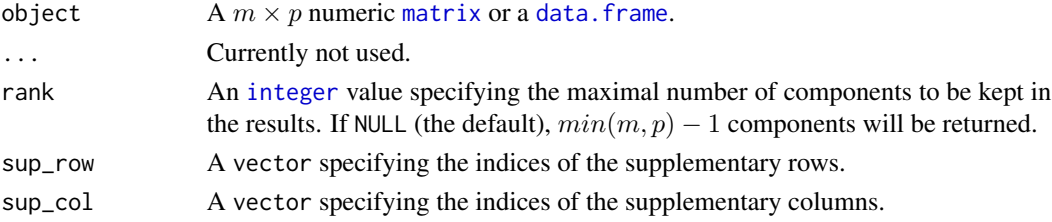

#### Value

A [CA](#page-0-0) object.

#### Author(s)

N. Frerebeau

#### References

Greenacre, M. J. *Theory and Applications of Correspondence Analysis*. London: Academic Press, 1984.

Greenacre, M. J. *Correspondence Analysis in Practice*. Seconde edition. Interdisciplinary Statistics Series. Boca Raton: Chapman & Hall/CRC, 2007.

Lebart, L., Piron, M. and Morineau, A. *Statistique exploratoire multidimensionnelle: visualisation et inférence en fouille de données*. Paris: Dunod, 2006.

#### See Also

#### [svd\(\)](#page-0-0)

Other multivariate analysis: [mca\(](#page-20-1)), [pca\(](#page-21-1)), [predict\(](#page-23-1))

# Examples

```
## Data from Lebart et al. 2006, p. 170-172
data("colours")
## The chi square of independence between the two variables
stats::chisq.test(colours)
## Compute correspondence analysis
X <- ca(colours)
## Plot rows
viz_rows(X, labels = TRUE)
## Plot columns
viz_columns(X, labels = TRUE)
## Get row coordinates
head(get_coordinates(X, margin = 1))
## Get column coordinates
head(get_coordinates(X, margin = 2))
## Get row distances to centroid
head(get_distances(X, margin = 1))
## Get row inertias
head(get\_inertia(X, margin = 1))## Get row contributions
head(get_contributions(X, margin = 1))
## Get eigenvalues
get_eigenvalues(X)
```
<span id="page-10-1"></span>cdt *Complete Disjunctive Table*

#### Description

Computes the complete disjunctive table of a factor table.

#### Usage

```
cdt(object, ...)
## S4 method for signature 'matrix'
cdt(object, exclude = NULL, abbrev = TRUE)
## S4 method for signature 'data.frame'
cdt(object, exclude = NULL, abbrev = TRUE)
```
<span id="page-10-0"></span> $\cot$  11

<span id="page-11-0"></span>12 colours and the colours of the colours of the colours of the colours of the colours of the colours of the colours of the colours of the colours of the colours of the colours of the colours of the colours of the colours

# Arguments

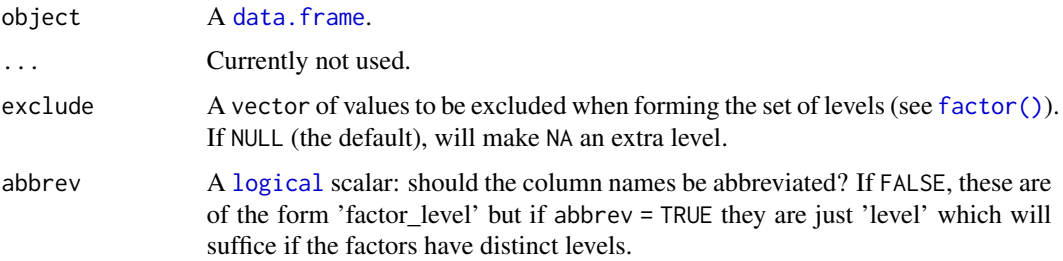

# Value

A [data.frame](#page-0-0).

## Author(s)

N. Frerebeau

# See Also

Other tools: [burt\(](#page-7-1))

#### Examples

```
## Create a factor table
x <- data.frame(
  A = c("a", "b", "a"),
  B = c("x", "y", "z")\overline{)}## Complete disjunctive table
cdt(x)
## Burt table
burt(x)
```
<span id="page-11-1"></span>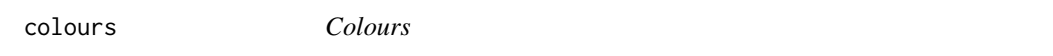

# Description

Contingency table of eye and hair colours of different individuals.

#### Usage

colours

#### <span id="page-12-0"></span>countries and the countries of the countries of the countries of the countries of the countries of the countries of the countries of the countries of the countries of the countries of the countries of the countries of the

## Format

A [data.frame](#page-0-0) with 4 columns (hair colours) and 4 rows (eye colours).

#### Source

Lebart, L., Piron, M. and Morineau, A. *Statistique exploratoire multidimensionnelle: visualisation et inférence en fouille de données*. Paris: Dunod, 2006, p. 170-172

#### See Also

Other datasets: [benthos](#page-2-1), [countries](#page-12-1)

<span id="page-12-1"></span>countries *Countries*

#### Description

Student ratings of 13 countries on six attributes.

#### Usage

countries

# Format

A [data.frame](#page-0-0) with 6 columns (attributes) and 13 rows (countries).

#### Source

Greenacre, M. J. *Biplots in Practice*. Bilbao: Fundación BBVA, 2010.

# See Also

Other datasets: [benthos](#page-2-1), [colours](#page-11-1)

<span id="page-13-2"></span><span id="page-13-0"></span>

Retrieve or set the dimnames of an object.

#### Usage

```
## S4 method for signature 'MultivariateAnalysis'
dim(x)
## S4 method for signature 'MultivariateAnalysis'
rownames(x, do.NULL = TRUE, prefix = "row")## S4 method for signature 'MultivariateAnalysis'
collnames(x, do.NULL = TRUE, prefix = "col")## S4 method for signature 'MultivariateAnalysis'
dimnames(x)
```
# Arguments

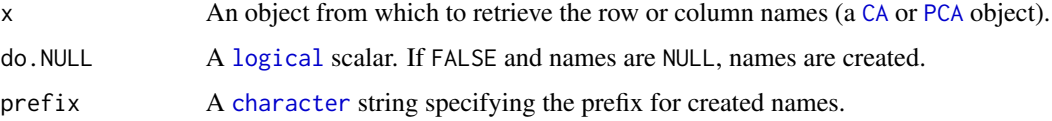

#### Author(s)

N. Frerebeau

#### See Also

```
Other mutators: get_contributions(), get_coordinates(), get_data(), get_distances(),
get_eigenvalues(), loadings(), subset()
```
<span id="page-13-1"></span>get\_contributions *Get Contributions*

#### Description

Get Contributions

<span id="page-14-0"></span>get\_contributions 15

#### Usage

```
get_contributions(x, ...)
get_correlations(x, ...)
get\_cos2(x, \ldots)## S4 method for signature 'MultivariateAnalysis'
get_{contributions}(x, margin = 1)## S4 method for signature 'PCA'
get_correlations(x, sup_name = ".sup")
## S4 method for signature 'MultivariateAnalysis'
get\_cos2(x, margin = 1, sup_name = "sup")
```
# Arguments

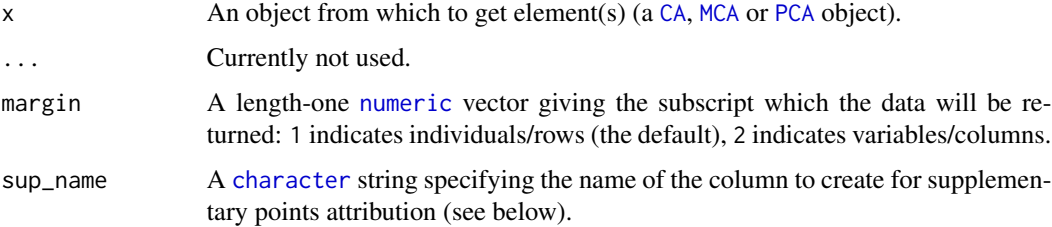

# Value

- get\_contributions() returns a [data.frame](#page-0-0) of contributions to the definition of the principal dimensions.
- get\_correlations() returns a [data.frame](#page-0-0) of correlations between variables and dimensions (PCA). An extra column (named after sup\_name) is added specifying whether an observation is a supplementary point or not.
- get\_cos2() returns a data. frame of  $cos<sup>2</sup>$  values (i.e. quality of the representation of the points on the factor map). An extra column (named after sup\_name) is added specifying whether an observation is a supplementary point or not.

#### Author(s)

N. Frerebeau

#### See Also

Other mutators: [dimnames\(](#page-13-2)), [get\\_coordinates\(](#page-15-1)), [get\\_data\(](#page-16-1)), [get\\_distances\(](#page-17-1)), [get\\_eigenvalues\(](#page-18-1)), [loadings\(](#page-19-1)), [subset\(](#page-25-1))

<span id="page-15-1"></span><span id="page-15-0"></span>get\_coordinates *Get Coordinates*

#### Description

Get Coordinates

#### Usage

```
get_coordinates(x, ...)
get_replications(x, ...)
## S4 method for signature 'MultivariateAnalysis'
get_coordinates(x, margin = 1, principal = TRUE, sup_name = ".sup")
## S4 method for signature 'MultivariateBootstrap'
get_replications(x, margin = 1)
## S4 method for signature 'BootstrapPCA'
get_replications(x)
```
#### Arguments

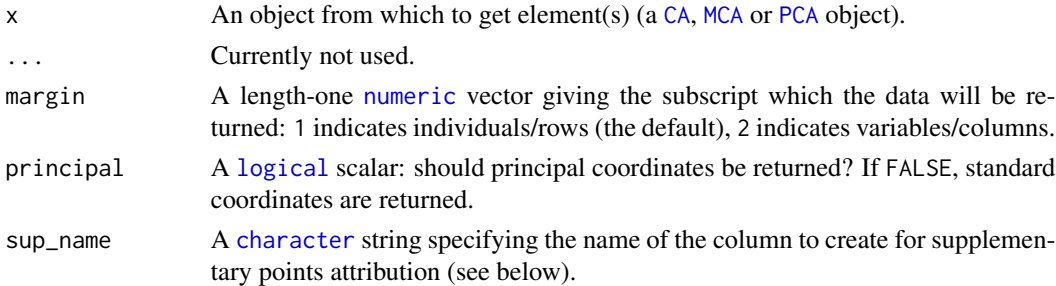

#### Value

- get\_coordinates() returns a [data.frame](#page-0-0) of coordinates. An extra column (named after sup\_name) is added specifying whether an observation is a supplementary point or not.
- get\_replications() returns an [array](#page-0-0) of coordinates.

#### Author(s)

N. Frerebeau

#### See Also

```
Other mutators: dimnames(), get_contributions(), get_data(), get_distances(), get_eigenvalues(),
loadings(), subset()
```
#### <span id="page-16-0"></span>get\_data 17

#### Examples

```
## Load data
data("iris")
## Compute principal components analysis
X \leq -pca(iris, scale = TRUE, sup_{row} = 5:10)## Get row principal coordinates
head(get\_coordinates(X, margin = 1, principal = TRUE))## Get row standard coordinates
head(get_coordinates(X, margin = 1, principal = FALSE))
## Tidy principal coordinates
head(tidy(X, margin = 1))head(tidy(X, margin = 2))
head(augment(X, margin = 1, axes = c(1, 2)))
head(augment(X, margin = 2, axes = c(1, 2)))
```
<span id="page-16-1"></span>get\_data *Get Original Data*

#### Description

Get Original Data

#### Usage

```
get\_data(x, \ldots)
```
## S4 method for signature 'MultivariateAnalysis' get\_data(x)

#### Arguments

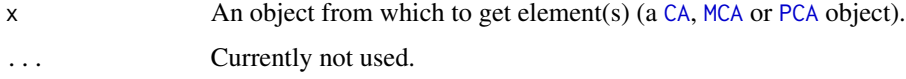

#### Value

Returns a data. frame of original data.

#### Author(s)

N. Frerebeau

# See Also

```
Other mutators: dimnames(), get_contributions(), get_coordinates(), get_distances(),
get_eigenvalues(), loadings(), subset()
```
<span id="page-17-1"></span>get\_distances *Get Distances*

#### Description

Get Distances

#### Usage

```
get_distances(x, ...)
```

```
## S4 method for signature 'MultivariateAnalysis'
get_distances(x, margin = 1)
```
# Arguments

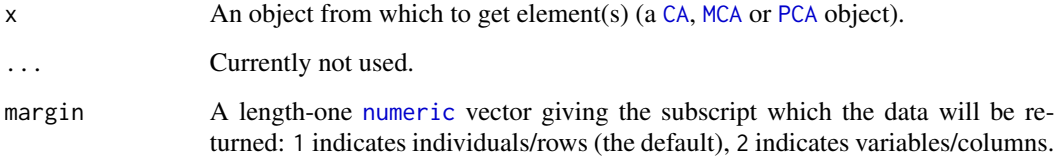

#### Value

A [numeric](#page-0-0) vector of squared distance to the centroide.

# Author(s)

N. Frerebeau

#### See Also

Other mutators: [dimnames\(](#page-13-2)), [get\\_contributions\(](#page-13-1)), [get\\_coordinates\(](#page-15-1)), [get\\_data\(](#page-16-1)), [get\\_eigenvalues\(](#page-18-1)), [loadings\(](#page-19-1)), [subset\(](#page-25-1))

<span id="page-17-0"></span>

<span id="page-18-1"></span><span id="page-18-0"></span>get\_eigenvalues *Get Eigenvalues*

# Description

Get Eigenvalues

#### Usage

```
get_eigenvalues(x)
get_inertia(x, ...)
get_variance(x, ...)
## S4 method for signature 'MultivariateAnalysis'
get_eigenvalues(x)
## S4 method for signature 'MultivariateAnalysis'
get_inertia(x, margin = 1)
## S4 method for signature 'MultivariateAnalysis'
get\_variance(x, digits = 2)
```
#### Arguments

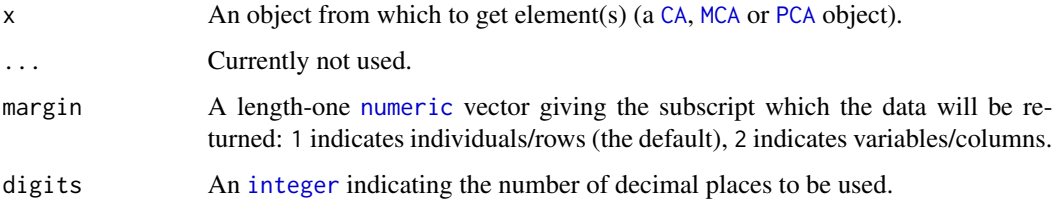

#### Value

- get\_eigenvalues() returns a [data.frame](#page-0-0) with the following columns: eigenvalues, variance (percentage of variance) and cumulative (cumulative percentage of variance).
- get\_variance() returns a [numeric](#page-0-0) vector giving the percentage of explained variance of each dimension.
- get\_inertia() returns a [numeric](#page-0-0) vector.

#### Author(s)

N. Frerebeau

# See Also

Other mutators: [dimnames\(](#page-13-2)), [get\\_contributions\(](#page-13-1)), [get\\_coordinates\(](#page-15-1)), [get\\_data\(](#page-16-1)), [get\\_distances\(](#page-17-1)), [loadings\(](#page-19-1)), [subset\(](#page-25-1))

<span id="page-19-1"></span>loadings *Extract Loadings*

#### Description

Extract loadingsin principal components analysis.

#### Usage

## S4 method for signature 'PCA' loadings(x, ...)

#### Arguments

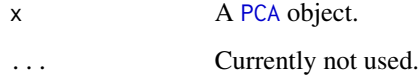

#### Value

Returns variable loadings (i.e. the coefficients of the linear combination of the original variables).

#### Note

loadings() is only implemented for consistency with [stats::loadings\(\)](#page-0-0).

# Author(s)

N. Frerebeau

#### See Also

```
Other mutators: dimnames(), get_contributions(), get_coordinates(), get_data(), get_distances(),
get_eigenvalues(), subset()
```
<span id="page-19-0"></span>

Computes a multiple correspondence analysis.

#### Usage

```
mca(object, ...)
## S4 method for signature 'data.frame'
mca(object, rank = NULL, sup_row = NULL, sup_col = NULL, sup_quanti = NULL)
## S4 method for signature 'matrix'
mca(object, rank = NULL, sup_row = NULL, sup_col = NULL)
```
#### Arguments

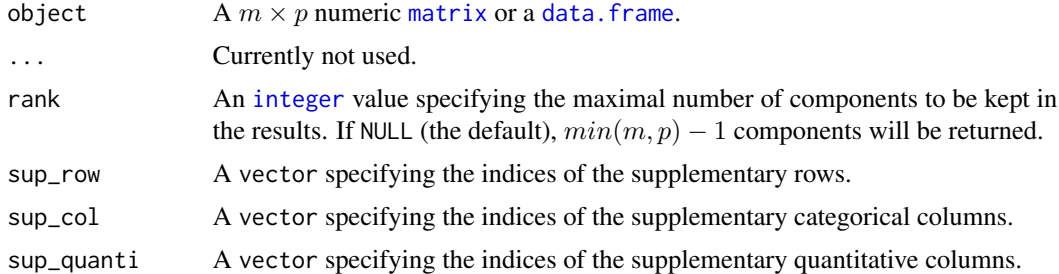

#### Value

A [MCA](#page-0-0) object.

#### Author(s)

N. Frerebeau

# References

Lebart, L., Piron, M. and Morineau, A. *Statistique exploratoire multidimensionnelle: visualisation et inférence en fouille de données*. Paris: Dunod, 2006.

#### See Also

[svd\(\)](#page-0-0), [cdt\(\)](#page-10-1)

Other multivariate analysis: [ca\(](#page-9-1)), [pca\(](#page-21-1)), [predict\(](#page-23-1))

<span id="page-20-1"></span><span id="page-20-0"></span>

<span id="page-21-1"></span><span id="page-21-0"></span>Computes a principal components analysis based on the singular value decomposition.

# Usage

```
pca(object, ...)
## S4 method for signature 'data.frame'
pca(
 object,
 center = TRUE,
  scale = TRUE,
 rank = NULL,
  sup_{r}row = NULL,sup\_col = NULL,sup_quali = NULL,
 weight_row = NULL,
 weight_col = NULL
)
## S4 method for signature 'matrix'
pca(
 object,
 center = TRUE,
 scale = TRUE,rank = NULL,
  sup_{r}ow = NULL,sup\_col = NULL,weight_row = NULL,
 weight_col = NULL
)
```
#### Arguments

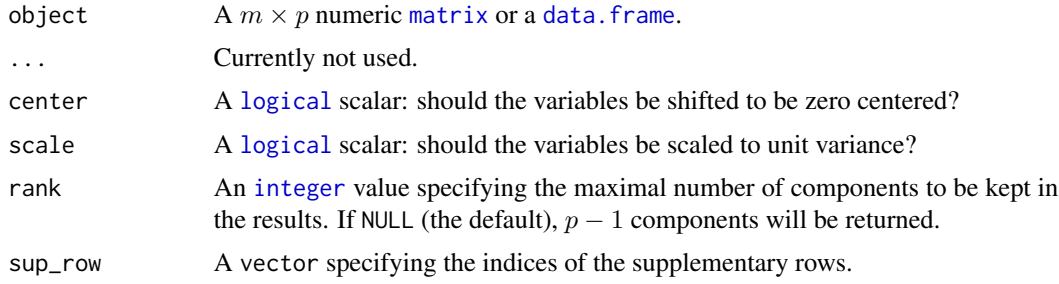

<span id="page-22-0"></span>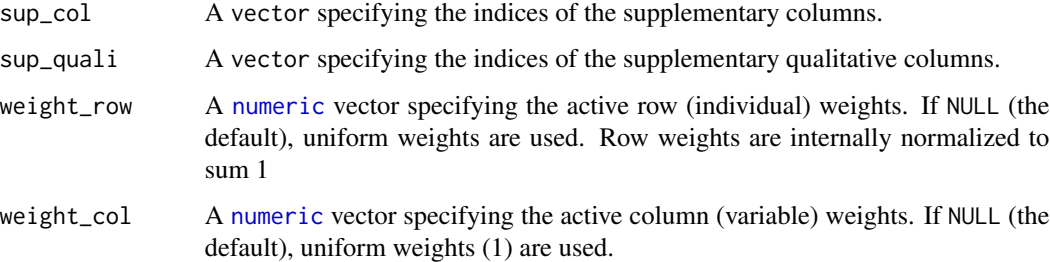

#### Value

A [PCA](#page-0-0) object.

#### Author(s)

N. Frerebeau

#### References

Lebart, L., Piron, M. and Morineau, A. *Statistique exploratoire multidimensionnelle: visualisation et inférence en fouille de données*. Paris: Dunod, 2006.

#### See Also

#### [svd\(\)](#page-0-0)

Other multivariate analysis: [ca\(](#page-9-1)), [mca\(](#page-20-1)), [predict\(](#page-23-1))

```
## Load data
data("iris")
## Compute principal components analysis
X \leq pca(iris, scale = TRUE, sup_row = sample(150, 10), sup_col = 2)
## Get row coordinates
head(get_coordinates(X, margin = 1))
## Get column coordinates
head(get_coordinates(X, margin = 2))
## Get correlations between variables and dimensions
head(get_correlations(X))
## Get eigenvalues
get_eigenvalues(X)
```
<span id="page-23-1"></span><span id="page-23-0"></span>

Predict the projection of new individuals/rows or variables/columns.

#### Usage

```
## S4 method for signature 'CA'
predict(object, newdata, margin = 1)
## S4 method for signature 'MCA'
predict(object, newdata, margin = 1)
## S4 method for signature 'PCA'
predict(object, newdata, margin = 1)
```
# Arguments

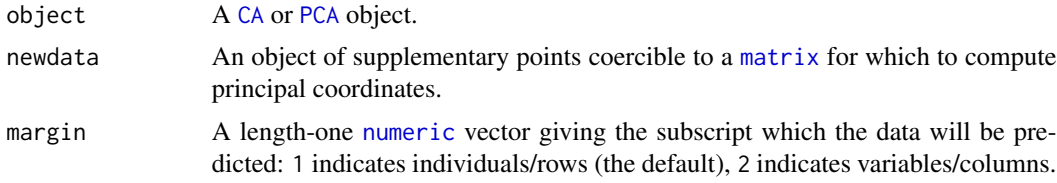

#### Value

A [data.frame](#page-0-0) of coordinates.

# Author(s)

N. Frerebeau

#### See Also

Other multivariate analysis: [ca\(](#page-9-1)), [mca\(](#page-20-1)), [pca\(](#page-21-1))

```
## Create a matrix
A \leq matrix(data = sample(1:10, 100, TRUE), nrow = 10, ncol = 10)
## Compute correspondence analysis
X \leq -ca(A, \text{ sup\_row} = 8:10, \text{ sup\_col} = 7:10## Predict new row coordinates
Y \le matrix(data = sample(1:10, 120, TRUE), nrow = 20, ncol = 6)
```
#### <span id="page-24-0"></span>screeplot 25

```
predict(X, Y, margin = 1)## Predict new column coordinates
Z \le matrix(data = sample(1:10, 140, TRUE), nrow = 7, ncol = 20)
predict(X, Z, margin = 2)
```
<span id="page-24-1"></span>screeplot *Scree Plot*

#### Description

Plot eigenvalues (scree plot) or variances histogram.

#### Usage

```
## S4 method for signature 'MultivariateAnalysis'
screeplot(
 x,
  ...,
 eigenvalues = FALSE,
 cumulative = FALSE,
 labels = TRUE,
 limit = 10,col = "grey90",border = "grey10",
 col.cumulative = "red",
 lty.cumulative = "solid",
 lwd.cumulative = 2
)
```
## Arguments

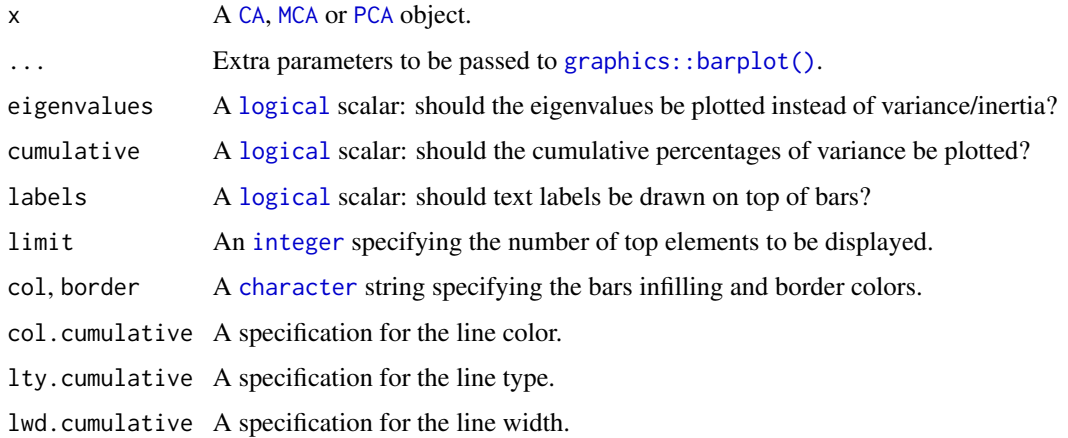

# Value

screeplot() is called for its side-effects: it results in a graphic being displayed. Invisibly returns x.

#### Author(s)

N. Frerebeau

# See Also

```
Other plot methods: biplot(), viz_contributions(), viz_individuals(), viz_variables(),
viz_wrap, wrap
```
#### Examples

```
## Load data
data("iris")
```

```
## Compute principal components analysis
X \leftarrow \text{pca}(iris, scale = TRUE)
```
## Screeplot screeplot(X) screeplot(X, cumulative = TRUE)

<span id="page-25-1"></span>

#### subset *Extract Parts of an Object*

#### Description

Operators acting on objects to extract parts.

#### Usage

```
## S4 method for signature 'CA,ANY,missing'
x[[i]]
```

```
## S4 method for signature 'PCA,ANY,missing'
x[[i]]
```
#### Arguments

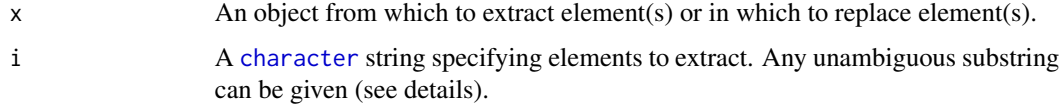

<span id="page-25-0"></span>

#### <span id="page-26-0"></span>subset 27

#### Details

If i is "data", returns a list with the following elements:

data A [numeric](#page-0-0) matrix of raw data.

mean A [numeric](#page-0-0) vector giving the variables means (PCA).

sd A [numeric](#page-0-0) vector giving the variables standard deviations (PCA).

If i is "rows", returns a list with the following elements:

coord A [numeric](#page-0-0) matrix of rows/individuals coordinates.

cos2 A [numeric](#page-0-0) matrix of rows/individuals squared cosine.

masses A [numeric](#page-0-0) vector giving the rows masses/individual weights.

sup A [logical](#page-0-0) vector specifying whether a point is a supplementary observation or not.

If i is "columns", returns a list with the following elements:

coord A [numeric](#page-0-0) matrix of columns/variables coordinates.

cor A [numeric](#page-0-0) matrix of correlation between variables and the dimensions (PCA).

cos2 A [numeric](#page-0-0) matrix of columns/variables squared cosine.

masses A [numeric](#page-0-0) vector giving the columns masses/variable weights.

sup A [logical](#page-0-0) vector specifying whether a point is a supplementary observation or not.

If i is "eigenvalues", returns a [numeric](#page-0-0) vector of eigenvalues.

#### Value

A [list](#page-0-0).

#### Author(s)

N. Frerebeau

#### See Also

```
Other mutators: dimnames(), get_contributions(), get_coordinates(), get_data(), get_distances(),
get_eigenvalues(), loadings()
```

```
## Load data
data("iris")
## Compute principal components analysis
X \leq pca(iris, scale = TRUE, sup_row = 8:10, sup_col = 1)
## Get results for the individuals
X[["rows"]]
```
<span id="page-27-1"></span><span id="page-27-0"></span>

Provides a summary of the results of a multivariate data analysis.

#### Usage

```
## S4 method for signature 'CA'
summary(object, ..., margin = 1, active = TRUE, sup = TRUE, rank = 3)
## S4 method for signature 'PCA'
summary(object, \ldots, margin = 1, active = TRUE, sup = TRUE, rank = 3)
```
# Arguments

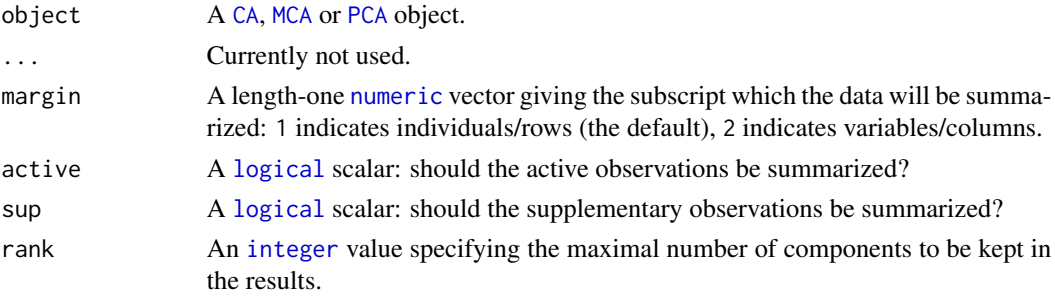

# Author(s)

N. Frerebeau

# See Also

Other summary: [tidy\(](#page-28-1))

```
## Data from Lebart et al. 2006, p. 170-172
data("colours")
## Compute correspondence analysis
X <- ca(colours)
## Rows summary
summary(X, margin = 1)
## Columns summary
summary(X, margin = 2)
```
<span id="page-28-2"></span><span id="page-28-1"></span><span id="page-28-0"></span>

Tidy Coordinates

#### Usage

```
tidy(x, \ldots)augment(x, \ldots)## S4 method for signature 'MultivariateAnalysis'
augment(x, ..., margin = 1, axes = c(1, 2), principal = TRUE)## S4 method for signature 'MultivariateAnalysis'
tidy(x, ..., margin = 1, principal = TRUE)
```
#### Arguments

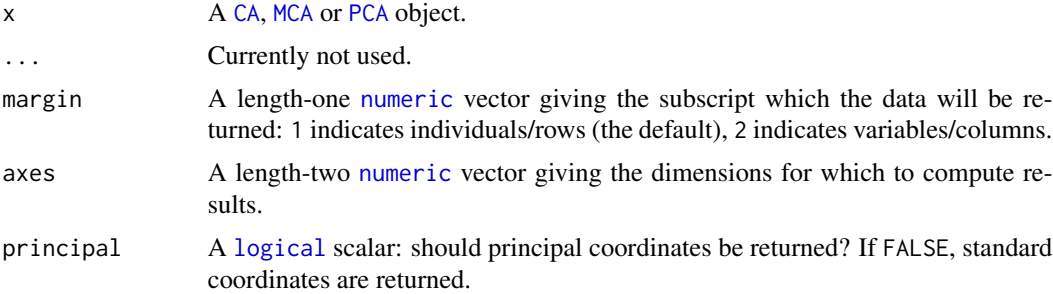

#### Value

tidy() returns a long data. frame with the following columns:

label Row/column names of the original data.

component Component.

supplementary Whether an observation is active or supplementary.

coordinate Coordinates.

contribution Contributions to the definition of the components.

 $\cos 2 \cos^2$ .

augment () returns a wide data. frame of the row/column coordinates along axes and the following columns:

label Row/column names of the original data.

<span id="page-29-0"></span>supplementary Whether an observation is active or supplementary.

mass Weight/mass of each observation.

sum Sum of squared coordinates along axes.

contribution Joint contributions to the definition of axes.

 $\cos 2$  Joint  $\cos^2$  along axes.

#### Author(s)

N. Frerebeau

#### See Also

Other summary: [summary\(](#page-27-1))

#### Examples

```
## Load data
data("iris")
```
## Compute principal components analysis  $X \leq -pca(iris, scale = TRUE, sup_{row} = 5:10)$ 

```
## Get row principal coordinates
head(get_coordinates(X, margin = 1, principal = TRUE))
```

```
## Get row standard coordinates
head(get_coordinates(X, margin = 1, principal = FALSE))
```

```
## Tidy principal coordinates
head(tidy(X, margin = 1))
head(tidy(X, margin = 2))
```

```
head(augment(X, margin = 1, axes = c(1, 2)))
head(augment(X, margin = 2, axes = c(1, 2)))
```
<span id="page-29-1"></span>viz\_contributions *Visualize Contributions and cos2*

#### Description

Plots contributions histogram and  $cos<sup>2</sup>$  scatterplot.

```
viz_contributions 31
```
# Usage

```
viz_contributions(x, ...)
viz_cos2(x, ...)
## S4 method for signature 'MultivariateAnalysis'
viz_contributions(
 x,
  ...,
 margin = 2,
 axes = 1,
 sort = TRUE,decreasing = TRUE,
 limit = 10,horiz = FALSE,
 col = "grey90",border = "grey10"
\mathcal{L}## S4 method for signature 'MultivariateAnalysis'
viz_cos2(
 x,
  ...,
 margin = 2,
 axes = c(1, 2),active = TRUE,
 sup = TRUE,sort = TRUE,decreasing = TRUE,
 limit = 10,horiz = FALSE,
 col = "grey90",border = "grey10"
\mathcal{L}
```

```
Arguments
```
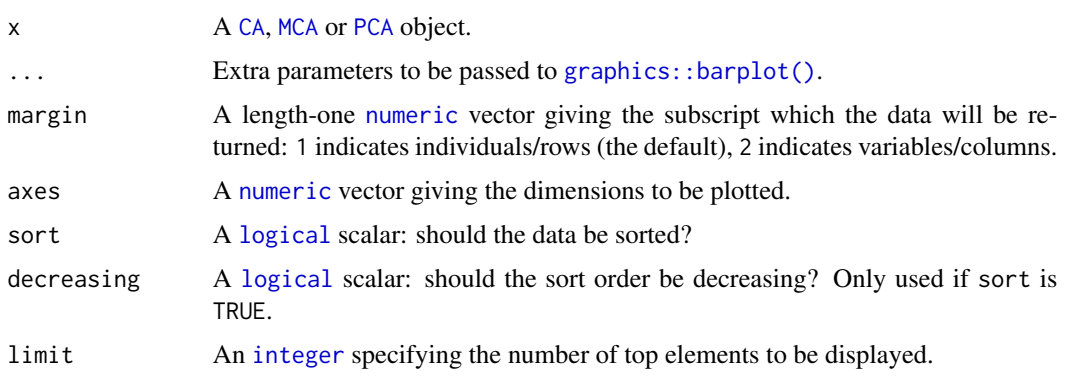

<span id="page-31-0"></span>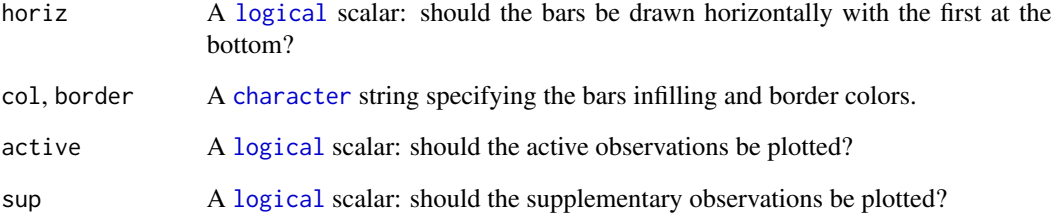

# Details

The red dashed line indicates the expected average contribution (variables with a contribution larger than this cutoff can be considered as important in contributing to the component).

#### Value

viz\_contributions() and viz\_cos2() are called for their side-effects: they result in a graphic being displayed. Invisibly return x.

#### Author(s)

N. Frerebeau

# See Also

Other plot methods: [biplot\(](#page-2-2)), [screeplot\(](#page-24-1)), [viz\\_individuals\(](#page-32-1)), [viz\\_variables\(](#page-35-1)), [viz\\_wrap](#page-38-1), [wrap](#page-40-1)

#### Examples

```
## Load data
data("iris")
```
## Compute principal components analysis  $X \leftarrow \text{pca}(iris, scale = TRUE)$ 

```
## Get row contributions
head(get_contributions(X, margin = 1))
```

```
## Plot contributions
viz_contributions(X, axes = 1)
```
## Plot cos2 viz\_cos2(X)

<span id="page-32-1"></span><span id="page-32-0"></span>Plots row/individual principal coordinates.

#### Usage

```
viz_individuals(x, ...)
viz_rows(x, ...)
## S4 method for signature 'MultivariateAnalysis'
viz_rows(
 x,
  ...,
 axes = c(1, 2),active = TRUE,
  sup = TRUE,labels = FALSE,highlight = NULL,
  color = NULL,
  symbol = 16,
  size = c(1, 3),xlim = NULL,ylim = NULL,
 main = NULL,
 sub = NULL,panel.first = NULL,
 panel.last = NULL,
  legend = list(x = "topleft"))
## S4 method for signature 'BootstrapCA'
viz_rows(x, ..., axes = c(1, 2))## S4 method for signature 'PCA'
viz_individuals(
 x,
  ...,
 axes = c(1, 2),active = TRUE,
  sup = TRUE,labels = FALSE,
 highlight = NULL,
 color = NULL,
```

```
symbol = 16,
 size = c(1, 3),xlim = NULL,ylim = NULL,
 main = NULL,sub = NULL,panel.first = NULL,
 panel.last = NULL,
 legend = list(x = "topleft")\mathcal{L}
```
# Arguments

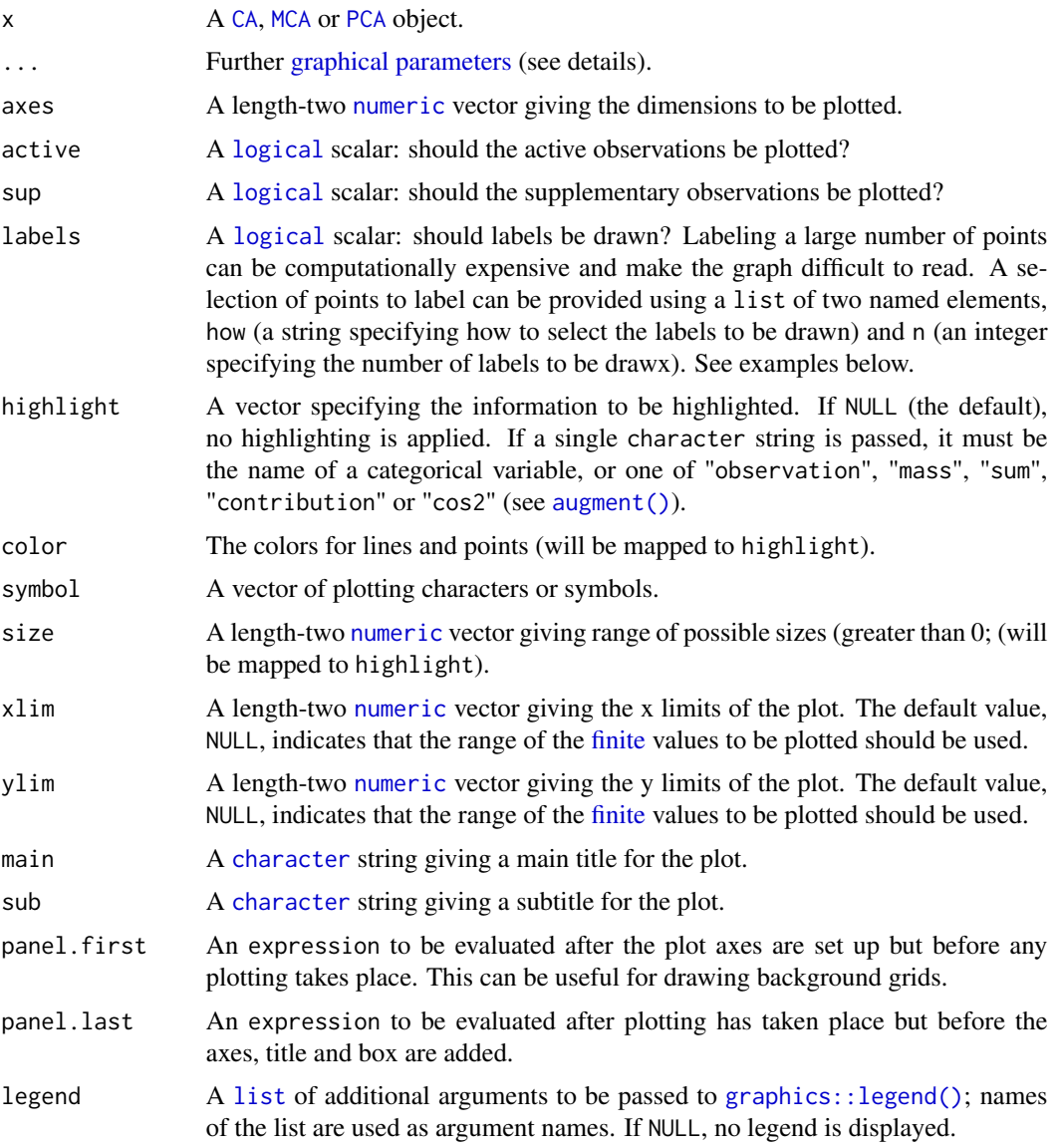

<span id="page-33-0"></span>

## <span id="page-34-0"></span>Value

 $viz$  () is called for its side-effects: it results in a graphic being displayed. Invisibly returns x.

#### **Note**

Be careful: graphical parameters are silently recycled.

#### Author(s)

N. Frerebeau

# See Also

```
Other plot methods: biplot(), screeplot(), viz_contributions(), viz_variables(), viz_wrap,
wrap
```

```
## Load data
data("iris")
## Compute principal components analysis
X \leq -\text{pca}(iris, scale = TRUE)## Plot individuals
viz_individuals(X, panel.last = graphics::grid())
## Labels of the 10 individuals with highest cos2
viz\_individuals(X, labels = list(how = "cos2", n = 10))## Plot variables
viz_variables(X, panel.last = graphics::grid())
## Graphical parameters
## Continuous values
viz_individuals(X, highlight = iris$Petal.Length, symbol = 16, size = c(1, 2))
viz_individuals(X, highlight = iris$Petal.Length, symbol = 16, size = c(1, 2),
                color = grDevices::hcl.colors(12, "RdPu"))
viz_variables(X, highlight = "contribution",
              color = grDevices::hcl.colors(12, "BluGrn", rev = TRUE),
              size = c(0, 1)## Discrete values
viz_individuals(X, highlight = iris$Species, symbol = 21:23)
viz_individuals(X, highlight = iris$Species, symbol = 21:23,
                fill = c("#004488", "#DDAA33", "#BB5566"),
                color = "black")
viz_variables(X, highlight = c("Petal", "Petal", "Sepal", "Sepal"),
              color = c("#EE7733", "#0077BB"),
              symbol = c(1, 3))
```
<span id="page-35-1"></span><span id="page-35-0"></span>

Plots column/variable principal coordinates.

#### Usage

```
viz_variables(x, ...)
viz_columns(x, ...)
## S4 method for signature 'MultivariateAnalysis'
viz_columns(
 x,
  ...,
 axes = c(1, 2),active = TRUE,
  sup = TRUE,labels = FALSE,highlight = NULL,
  color = NULL,
  symbol = 16,
  size = c(1, 3),xlim = NULL,ylim = NULL,
 main = NULL,
 sub = NULL,panel.first = NULL,
 panel.last = NULL,
  legend = list(x = "topleft"))
## S4 method for signature 'MultivariateBootstrap'
viz_columns(x, ..., axes = c(1, 2))## S4 method for signature 'PCA'
viz_variables(
 x,
  ...,
 axes = c(1, 2),active = TRUE,
  sup = TRUE,labels = list(how = "contribution", n = 10),highlight = NULL,
 color = NULL,
```

```
symbol = NULL,
  size = 1,
 xlim = NULL,ylim = NULL,
 main = NULL,
  sub = NULL,panel.first = NULL,
 panel.last = NULL,
  legend = list(x = "topleft")\mathcal{L}## S4 method for signature 'CA'
viz_variables(
 x,
  ...,
  axes = c(1, 2),active = TRUE,
 sup = TRUE,labels = FALSE,
 highlight = NULL,
 color = NULL,
  symbol = 16,
  size = c(1, 3),xlim = NULL,ylim = NULL,
 main = NULL,sub = NULL,panel.first = NULL,
 panel.last = NULL,
  legend = list(x = "topleft")\mathcal{L}
```

```
## S4 method for signature 'BootstrapPCA'
viz_variables(x, ..., axes = c(1, 2))
```
# Arguments

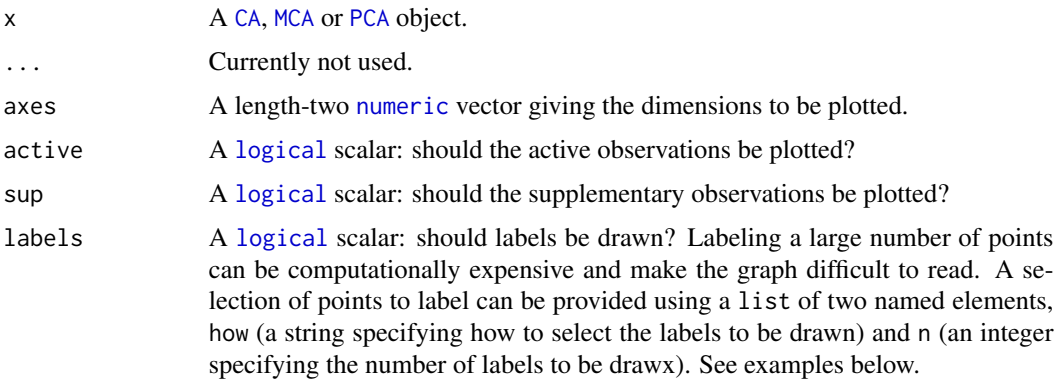

<span id="page-37-0"></span>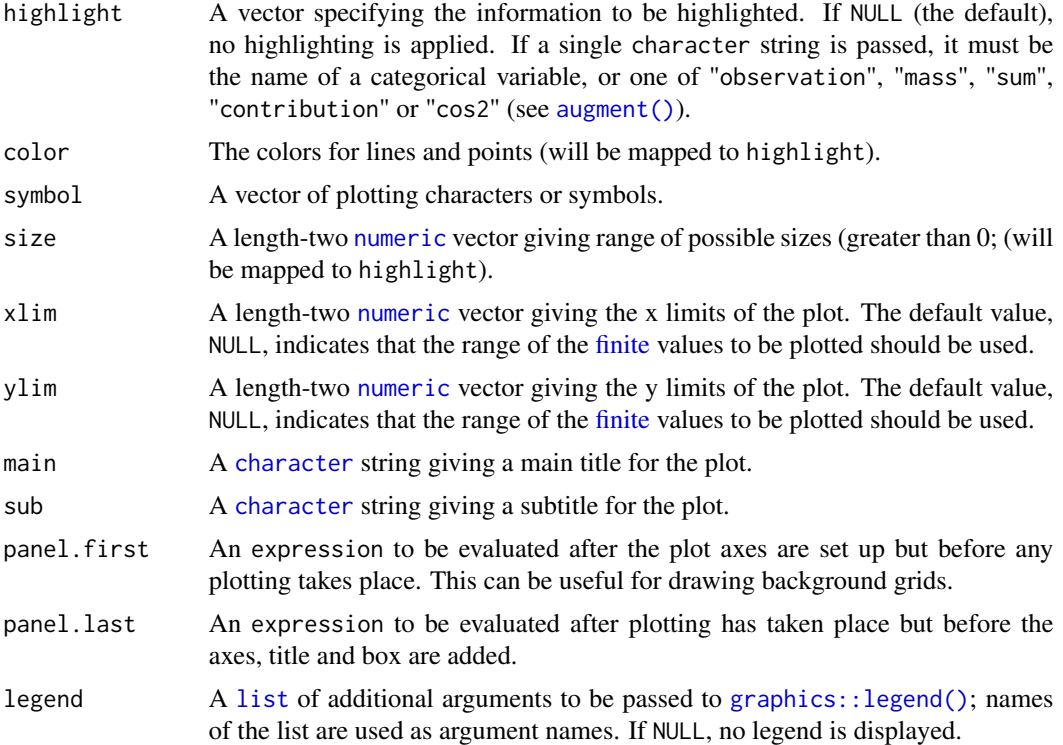

#### Value

viz\_\*() is called for its side-effects: it results in a graphic being displayed. Invisibly returns x.

#### Note

Be careful: graphical parameters are silently recycled.

# Author(s)

N. Frerebeau

# See Also

Other plot methods: [biplot\(](#page-2-2)), [screeplot\(](#page-24-1)), [viz\\_contributions\(](#page-29-1)), [viz\\_individuals\(](#page-32-1)), [viz\\_wrap](#page-38-1), [wrap](#page-40-1)

# Examples

```
## Load data
data("iris")
```
## Compute principal components analysis  $X \leftarrow \text{pca}(iris, scale = TRUE)$ 

## Plot individuals

#### <span id="page-38-0"></span>viz\_wrap 39

```
viz_individuals(X, panel.last = graphics::grid())
## Labels of the 10 individuals with highest cos2
viz_individuals(X, labels = list(how = "cos2", n = 10))
## Plot variables
viz_variables(X, panel.last = graphics::grid())
## Graphical parameters
## Continuous values
viz\_individuals(X, highlight = iris$Petal.length, symbol = 16, size = c(1, 2))viz_individuals(X, highlight = iris$Petal.Length, symbol = 16, size = c(1, 2),
                color = grDevices::hcl.colors(12, "RdPu"))
viz_variables(X, highlight = "contribution",
              color = grDevices::hcl.colors(12, "BluGrn", rev = TRUE),
              size = c(0, 1)## Discrete values
viz_individuals(X, highlight = iris$Species, symbol = 21:23)
viz_individuals(X, highlight = iris$Species, symbol = 21:23,
                fill = c("#004488", "#DDAA33", "#BB5566"),
                color = "black")
viz_variables(X, highlight = c("Petal", "Petal", "Sepal", "Sepal"),
              color = c("#EE7733", "#0077BB"),
              symbol = c(1, 3))
```
<span id="page-38-1"></span>viz\_wrap *Plot Envelopes*

#### Description

Plot Envelopes

#### Usage

```
viz_hull(x, \ldots)viz_confidence(x, ...)
viz_tolerance(x, ...)
## S4 method for signature 'MultivariateAnalysis'
viz_tolerance(x, ..., margin = 1, axes = c(1, 2), group = NULL, level = 0.95)
## S4 method for signature 'BootstrapCA'
viz_tolerance(x, ..., margin = 1, axes = c(1, 2), level = 0.95)
```

```
## S4 method for signature 'MultivariateAnalysis'
viz_confidence(x, ..., margin = 1, axes = c(1, 2), group = NULL, level = 0.95)
## S4 method for signature 'BootstrapCA'
viz_confidence(x, ..., margin = 1, axes = c(1, 2), level = 0.95)
## S4 method for signature 'MultivariateAnalysis'
viz_hull(x, ..., margin = 1, axes = c(1, 2), group = NULL)## S4 method for signature 'BootstrapCA'
viz_hull(x, ..., margin = 1, axes = c(1, 2))
```
#### Arguments

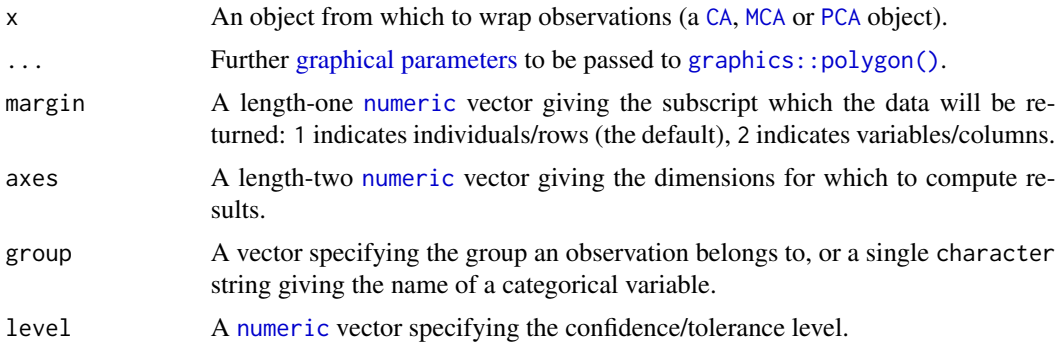

#### Value

 $viz$  () is called for its side-effects: it results in a graphic being displayed. Invisibly returns x.

#### Author(s)

N. Frerebeau

#### See Also

Other plot methods: [biplot\(](#page-2-2)), [screeplot\(](#page-24-1)), [viz\\_contributions\(](#page-29-1)), [viz\\_individuals\(](#page-32-1)), [viz\\_variables\(](#page-35-1)), [wrap](#page-40-1)

```
## Load data
data("iris")
## Compute principal components analysis
X \leq pca(iris, scale = TRUE, sup_quali = "Species")
## Plot with convex hulls
col <- c("#004488", "#DDAA33", "#BB5566")
viz_rows(X, highlight = "Species", color = col)
viz_hull(X, group = "Species", border = col)
```

```
## Plot with tolerance ellipses
col <- c("#004488", "#DDAA33", "#BB5566")
viz_rows(X, highlight = "Species", color = col)
viz_tolerance(X, group = "Species", border = col)
```
#### <span id="page-40-1"></span>wrap *Wrap Observations*

# Description

- wrap\_hull() computes convex hull of a set of observations.
- wrap\_confidence() computes a confidence ellipse.
- wrap\_tolerance() computes a tolerance ellipse.

#### Usage

```
wrap_hull(x, \ldots)wrap_confidence(x, ...)
wrap_tolerance(x, ...)
## S4 method for signature 'MultivariateAnalysis'
wrap_confidence(x, margin = 1, axes = c(1, 2), group = NULL, level = 0.95)
## S4 method for signature 'MultivariateAnalysis'
wrap_tolerance(x, margin = 1, axes = c(1, 2), group = NULL, level = 0.95)
## S4 method for signature 'MultivariateAnalysis'
wrap_hull(x, margin = 1, axes = c(1, 2), group = NULL)
```
#### Arguments

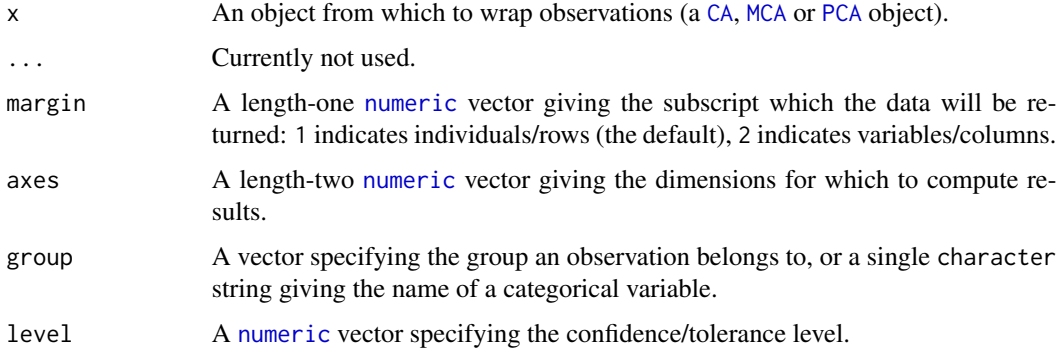

# <span id="page-41-0"></span>Value

wrap\_\*() returns a [data.frame](#page-0-0) of envelope x and y coordinates.

An extra column named group is added specifying the group an observation belongs to.

#### Author(s)

N. Frerebeau

# See Also

Other plot methods: [biplot\(](#page-2-2)), [screeplot\(](#page-24-1)), [viz\\_contributions\(](#page-29-1)), [viz\\_individuals\(](#page-32-1)), [viz\\_variables\(](#page-35-1)), [viz\\_wrap](#page-38-1)

```
## Load data
data("iris")
## Compute principal components analysis
X \leq pca(iris, scale = TRUE, sup_quali = "Species")
## Confidence ellipse coordinates
conf \leq wrap_confidence(X, margin = 1, group = "Species", level = c(0.68, 0.95))
## Tolerance ellipse coordinates
conf \leq wrap_confidence(X, margin = 1, group = "Species", level = 0.95)
```

```
## Convex hull coordinates
hulls <- wrap_hull(X, margin = 1, group = "Species")
```
# <span id="page-42-0"></span>**Index**

∗ datasets benthos, [3](#page-2-0) colours, [12](#page-11-0) countries, [13](#page-12-0) ∗ multivariate analysis ca, [10](#page-9-0) mca, [21](#page-20-0) pca, [22](#page-21-0) predict, [24](#page-23-0) ∗ mutators dimnames, [14](#page-13-0) get\_contributions, [14](#page-13-0) get\_coordinates, [16](#page-15-0) get\_data, [17](#page-16-0) get\_distances, [18](#page-17-0) get\_eigenvalues, [19](#page-18-0) loadings, [20](#page-19-0) subset, [26](#page-25-0) ∗ plot methods biplot, [3](#page-2-0) screeplot, [25](#page-24-0) viz\_contributions, [30](#page-29-0) viz\_individuals, [33](#page-32-0) viz\_variables, [36](#page-35-0) viz\_wrap, [39](#page-38-0) wrap, [41](#page-40-0) ∗ resampling methods boot, [7](#page-6-0) ∗ summary summary, [28](#page-27-0) tidy, [29](#page-28-0) ∗ tools burt, [8](#page-7-0) cdt, [11](#page-10-0) [[,CA,ANY,missing-method *(*subset*)*, [26](#page-25-0) [[,PCA,ANY,missing-method *(*subset*)*, [26](#page-25-0) array, *[16](#page-15-0)* augment *(*tidy*)*, [29](#page-28-0) augment(), *[34](#page-33-0)*, *[38](#page-37-0)*

augment,MultivariateAnalysis-method *(*tidy*)*, [29](#page-28-0) augment-method *(*tidy*)*, [29](#page-28-0)

benthos, [3,](#page-2-0) *[13](#page-12-0)* biplot, [3,](#page-2-0) *[26](#page-25-0)*, *[32](#page-31-0)*, *[35](#page-34-0)*, *[38](#page-37-0)*, *[40](#page-39-0)*, *[42](#page-41-0)* biplot,CA-method *(*biplot*)*, [3](#page-2-0) biplot,PCA-method *(*biplot*)*, [3](#page-2-0) boot, [7](#page-6-0) bootstrap,CA-method *(*boot*)*, [7](#page-6-0) bootstrap,PCA-method *(*boot*)*, [7](#page-6-0) BootstrapCA, *[7](#page-6-0)* BootstrapPCA, *[7](#page-6-0)* burt, [8,](#page-7-0) *[12](#page-11-0)* burt,data.frame-method *(*burt*)*, [8](#page-7-0) burt-method *(*burt*)*, [8](#page-7-0)

CA, *[4](#page-3-0)*, *[7](#page-6-0)*, *[10](#page-9-0)*, *[14](#page-13-0)[–19](#page-18-0)*, *[24,](#page-23-0) [25](#page-24-0)*, *[28,](#page-27-0) [29](#page-28-0)*, *[31](#page-30-0)*, *[34](#page-33-0)*, *[37](#page-36-0)*, *[40,](#page-39-0) [41](#page-40-0)* ca, [10,](#page-9-0) *[21](#page-20-0)*, *[23,](#page-22-0) [24](#page-23-0)* ca,data.frame-method *(*ca*)*, [10](#page-9-0) ca,matrix-method *(*ca*)*, [10](#page-9-0) ca-method *(*ca*)*, [10](#page-9-0) cdt, *[9](#page-8-0)*, [11](#page-10-0) cdt(), *[21](#page-20-0)* cdt,data.frame-method *(*cdt*)*, [11](#page-10-0) cdt,matrix-method *(*cdt*)*, [11](#page-10-0) cdt-method *(*cdt*)*, [11](#page-10-0) character, *[4,](#page-3-0) [5](#page-4-0)*, *[14](#page-13-0)[–16](#page-15-0)*, *[25,](#page-24-0) [26](#page-25-0)*, *[32](#page-31-0)*, *[34](#page-33-0)*, *[38](#page-37-0)* colnames,MultivariateAnalysis-method *(*dimnames*)*, [14](#page-13-0) colours, *[3](#page-2-0)*, [12,](#page-11-0) *[13](#page-12-0)* countries, *[3](#page-2-0)*, *[13](#page-12-0)*, [13](#page-12-0)

data.frame, *[3](#page-2-0)*, *[9,](#page-8-0) [10](#page-9-0)*, *[12,](#page-11-0) [13](#page-12-0)*, *[15](#page-14-0)[–17](#page-16-0)*, *[19](#page-18-0)*, *[21,](#page-20-0) [22](#page-21-0)*, *[24](#page-23-0)*, *[29](#page-28-0)*, *[42](#page-41-0)* dim,MultivariateAnalysis-method *(*dimnames*)*, [14](#page-13-0) dimnames, [14,](#page-13-0) *[15,](#page-14-0) [16](#page-15-0)*, *[18](#page-17-0)*, *[20](#page-19-0)*, *[27](#page-26-0)*

dimnames,MultivariateAnalysis-method *(*dimnames*)*, [14](#page-13-0) factor(), *[9](#page-8-0)*, *[12](#page-11-0)* finite, *[5](#page-4-0)*, *[34](#page-33-0)*, *[38](#page-37-0)* get\_contributions, *[14](#page-13-0)*, [14,](#page-13-0) *[16](#page-15-0)*, *[18](#page-17-0)*, *[20](#page-19-0)*, *[27](#page-26-0)* get\_contributions,MultivariateAnalysis-method graphics::legend(), *[5](#page-4-0)*, *[34](#page-33-0)*, *[38](#page-37-0) (*get\_contributions*)*, [14](#page-13-0) get\_contributions-method *(*get\_contributions*)*, [14](#page-13-0) get\_coordinates, *[14,](#page-13-0) [15](#page-14-0)*, [16,](#page-15-0) *[18](#page-17-0)*, *[20](#page-19-0)*, *[27](#page-26-0)* get\_coordinates,MultivariateAnalysis-method list, *[5](#page-4-0)*, *[27](#page-26-0)*, *[34](#page-33-0)*, *[38](#page-37-0) (*get\_coordinates*)*, [16](#page-15-0) get\_coordinates-method *(*get\_coordinates*)*, [16](#page-15-0) get\_correlations *(*get\_contributions*)*, [14](#page-13-0) get\_correlations,PCA-method *(*get\_contributions*)*, [14](#page-13-0) get\_correlations-method *(*get\_contributions*)*, [14](#page-13-0) get\_cos2 *(*get\_contributions*)*, [14](#page-13-0) get\_cos2,MultivariateAnalysis-method *(*get\_contributions*)*, [14](#page-13-0) get\_cos2-method *(*get\_contributions*)*, [14](#page-13-0) get\_data, *[14](#page-13-0)[–16](#page-15-0)*, [17,](#page-16-0) *[18](#page-17-0)*, *[20](#page-19-0)*, *[27](#page-26-0)* get\_data,MultivariateAnalysis-method *(*get\_data*)*, [17](#page-16-0) get\_data-method *(*get\_data*)*, [17](#page-16-0) get\_distances, *[14](#page-13-0)[–16](#page-15-0)*, *[18](#page-17-0)*, [18,](#page-17-0) *[20](#page-19-0)*, *[27](#page-26-0)* get\_distances,MultivariateAnalysis-method *(*get\_distances*)*, [18](#page-17-0) get\_distances-method *(*get\_distances*)*, [18](#page-17-0) get\_eigenvalues, *[14](#page-13-0)[–16](#page-15-0)*, *[18](#page-17-0)*, [19,](#page-18-0) *[20](#page-19-0)*, *[27](#page-26-0)* get\_eigenvalues,MultivariateAnalysis-method *(*get\_eigenvalues*)*, [19](#page-18-0) get\_eigenvalues-method *(*get\_eigenvalues*)*, [19](#page-18-0) get\_inertia *(*get\_eigenvalues*)*, [19](#page-18-0) get\_inertia,MultivariateAnalysis-method *(*get\_eigenvalues*)*, [19](#page-18-0) get\_inertia-method *(*get\_eigenvalues*)*, [19](#page-18-0) get\_replications *(*get\_coordinates*)*, [16](#page-15-0) get\_replications,BootstrapPCA-method *(*get\_coordinates*)*, [16](#page-15-0) get\_replications,MultivariateBootstrap-method stats::loadings(), *[20](#page-19-0) (*get\_coordinates*)*, [16](#page-15-0) get\_replications-method *(*get\_coordinates*)*, [16](#page-15-0)

get\_variance *(*get\_eigenvalues*)*, [19](#page-18-0) get\_variance,MultivariateAnalysis-method *(*get\_eigenvalues*)*, [19](#page-18-0) get\_variance-method *(*get\_eigenvalues*)*, [19](#page-18-0) graphical parameters, *[34](#page-33-0)*, *[40](#page-39-0)* graphics::barplot(), *[25](#page-24-0)*, *[31](#page-30-0)* graphics::polygon(), *[40](#page-39-0)* integer, *[7](#page-6-0)*, *[10](#page-9-0)*, *[19](#page-18-0)*, *[21,](#page-20-0) [22](#page-21-0)*, *[25](#page-24-0)*, *[28](#page-27-0)*, *[31](#page-30-0)* loadings, *[14](#page-13-0)[–16](#page-15-0)*, *[18](#page-17-0)*, *[20](#page-19-0)*, [20,](#page-19-0) *[27](#page-26-0)* loadings,PCA-method *(*loadings*)*, [20](#page-19-0) logical, *[4](#page-3-0)*, *[9](#page-8-0)*, *[12](#page-11-0)*, *[14](#page-13-0)*, *[16](#page-15-0)*, *[22](#page-21-0)*, *[25](#page-24-0)*, *[27](#page-26-0)[–29](#page-28-0)*, *[31,](#page-30-0) [32](#page-31-0)*, *[34](#page-33-0)*, *[37](#page-36-0)* matrix, *[9,](#page-8-0) [10](#page-9-0)*, *[21,](#page-20-0) [22](#page-21-0)*, *[24](#page-23-0)* MCA, *[4](#page-3-0)*, *[15](#page-14-0)[–19](#page-18-0)*, *[21](#page-20-0)*, *[25](#page-24-0)*, *[28,](#page-27-0) [29](#page-28-0)*, *[31](#page-30-0)*, *[34](#page-33-0)*, *[37](#page-36-0)*, *[40,](#page-39-0) [41](#page-40-0)* mca, *[10](#page-9-0)*, [21,](#page-20-0) *[23,](#page-22-0) [24](#page-23-0)* mca,data.frame-method *(*mca*)*, [21](#page-20-0) mca,matrix-method *(*mca*)*, [21](#page-20-0) mca-method *(*mca*)*, [21](#page-20-0) numeric, *[4,](#page-3-0) [5](#page-4-0)*, *[15,](#page-14-0) [16](#page-15-0)*, *[18,](#page-17-0) [19](#page-18-0)*, *[23,](#page-22-0) [24](#page-23-0)*, *[27](#page-26-0)[–29](#page-28-0)*, *[31](#page-30-0)*, *[34](#page-33-0)*, *[37,](#page-36-0) [38](#page-37-0)*, *[40,](#page-39-0) [41](#page-40-0)* PCA, *[4](#page-3-0)*, *[7](#page-6-0)*, *[14](#page-13-0)[–20](#page-19-0)*, *[23](#page-22-0)[–25](#page-24-0)*, *[28,](#page-27-0) [29](#page-28-0)*, *[31](#page-30-0)*, *[34](#page-33-0)*, *[37](#page-36-0)*, *[40,](#page-39-0) [41](#page-40-0)* pca, *[10](#page-9-0)*, *[21](#page-20-0)*, [22,](#page-21-0) *[24](#page-23-0)* pca,data.frame-method *(*pca*)*, [22](#page-21-0) pca,matrix-method *(*pca*)*, [22](#page-21-0) pca-method *(*pca*)*, [22](#page-21-0) predict, *[10](#page-9-0)*, *[21](#page-20-0)*, *[23](#page-22-0)*, [24](#page-23-0) predict,CA-method *(*predict*)*, [24](#page-23-0) predict,MCA-method *(*predict*)*, [24](#page-23-0) predict,PCA-method *(*predict*)*, [24](#page-23-0) rownames,MultivariateAnalysis-method *(*dimnames*)*, [14](#page-13-0) screeplot, *[6](#page-5-0)*, [25,](#page-24-0) *[32](#page-31-0)*, *[35](#page-34-0)*, *[38](#page-37-0)*, *[40](#page-39-0)*, *[42](#page-41-0)* screeplot, MultivariateAnalysis-method *(*screeplot*)*, [25](#page-24-0) screeplot-method *(*screeplot*)*, [25](#page-24-0) subset, *[14](#page-13-0)[–16](#page-15-0)*, *[18](#page-17-0)*, *[20](#page-19-0)*, [26](#page-25-0) summary, [28,](#page-27-0) *[30](#page-29-0)* summary,CA-method *(*summary*)*, [28](#page-27-0)

#### INDEX 45

summary,PCA-method *(*summary*)*, [28](#page-27-0) svd(), *[10](#page-9-0)*, *[21](#page-20-0)*, *[23](#page-22-0)* tidy, *[28](#page-27-0)*, [29](#page-28-0) tidy,MultivariateAnalysis-method *(*tidy*)*, [29](#page-28-0) tidy-method *(*tidy*)*, [29](#page-28-0) viz\_columns *(*viz\_variables*)*, [36](#page-35-0) viz\_columns,MultivariateAnalysis-method *(*viz\_variables*)*, [36](#page-35-0) viz\_columns,MultivariateBootstrap-method *(*viz\_variables*)*, [36](#page-35-0) viz\_columns-method *(*viz\_variables*)*, [36](#page-35-0) viz\_confidence *(*viz\_wrap*)*, [39](#page-38-0) viz\_confidence,BootstrapCA-method *(*viz\_wrap*)*, [39](#page-38-0) viz\_confidence,MultivariateAnalysis-method *(*viz\_wrap*)*, [39](#page-38-0) viz\_confidence-method *(*viz\_wrap*)*, [39](#page-38-0) viz\_contributions, *[6](#page-5-0)*, *[26](#page-25-0)*, [30,](#page-29-0) *[35](#page-34-0)*, *[38](#page-37-0)*, *[40](#page-39-0)*, *[42](#page-41-0)* viz\_contributions,MultivariateAnalysis-method wrap\_hull-method *(*wrap*)*, [41](#page-40-0) *(*viz\_contributions*)*, [30](#page-29-0) viz\_contributions-method *(*viz\_contributions*)*, [30](#page-29-0) viz\_cos2 *(*viz\_contributions*)*, [30](#page-29-0) viz\_cos2,MultivariateAnalysis-method *(*viz\_contributions*)*, [30](#page-29-0) viz\_cos2-method *(*viz\_contributions*)*, [30](#page-29-0) viz\_hull *(*viz\_wrap*)*, [39](#page-38-0) viz\_hull,BootstrapCA-method *(*viz\_wrap*)*, [39](#page-38-0) viz\_hull,MultivariateAnalysis-method *(*viz\_wrap*)*, [39](#page-38-0) viz\_hull-method *(*viz\_wrap*)*, [39](#page-38-0) viz\_individuals, *[6](#page-5-0)*, *[26](#page-25-0)*, *[32](#page-31-0)*, [33,](#page-32-0) *[38](#page-37-0)*, *[40](#page-39-0)*, *[42](#page-41-0)* viz\_individuals,PCA-method *(*viz\_individuals*)*, [33](#page-32-0) viz\_individuals-method *(*viz\_individuals*)*, [33](#page-32-0) viz\_rows *(*viz\_individuals*)*, [33](#page-32-0) viz\_rows,BootstrapCA-method *(*viz\_individuals*)*, [33](#page-32-0) viz\_rows,MultivariateAnalysis-method *(*viz\_individuals*)*, [33](#page-32-0) viz\_rows-method *(*viz\_individuals*)*, [33](#page-32-0) viz\_tolerance *(*viz\_wrap*)*, [39](#page-38-0) viz\_tolerance,BootstrapCA-method *(*viz\_wrap*)*, [39](#page-38-0)

viz\_tolerance,MultivariateAnalysis-method *(*viz\_wrap*)*, [39](#page-38-0) viz\_tolerance-method *(*viz\_wrap*)*, [39](#page-38-0) viz\_variables, *[6](#page-5-0)*, *[26](#page-25-0)*, *[32](#page-31-0)*, *[35](#page-34-0)*, [36,](#page-35-0) *[40](#page-39-0)*, *[42](#page-41-0)* viz\_variables,BootstrapPCA-method *(*viz\_variables*)*, [36](#page-35-0) viz\_variables,CA-method *(*viz\_variables*)*, [36](#page-35-0) viz\_variables,PCA-method *(*viz\_variables*)*, [36](#page-35-0) viz\_variables-method *(*viz\_variables*)*, [36](#page-35-0) viz\_wrap, *[6](#page-5-0)*, *[26](#page-25-0)*, *[32](#page-31-0)*, *[35](#page-34-0)*, *[38](#page-37-0)*, [39,](#page-38-0) *[42](#page-41-0)* wrap, *[6](#page-5-0)*, *[26](#page-25-0)*, *[32](#page-31-0)*, *[35](#page-34-0)*, *[38](#page-37-0)*, *[40](#page-39-0)*, [41](#page-40-0) wrap\_confidence *(*wrap*)*, [41](#page-40-0) wrap\_confidence,MultivariateAnalysis-method *(*wrap*)*, [41](#page-40-0) wrap\_confidence-method *(*wrap*)*, [41](#page-40-0) wrap\_hull *(*wrap*)*, [41](#page-40-0) wrap\_hull,MultivariateAnalysis-method *(*wrap*)*, [41](#page-40-0) wrap\_tolerance *(*wrap*)*, [41](#page-40-0) wrap\_tolerance,MultivariateAnalysis-method *(*wrap*)*, [41](#page-40-0)

wrap\_tolerance-method *(*wrap*)*, [41](#page-40-0)